## 2019年度 授業シラバスの詳細内容

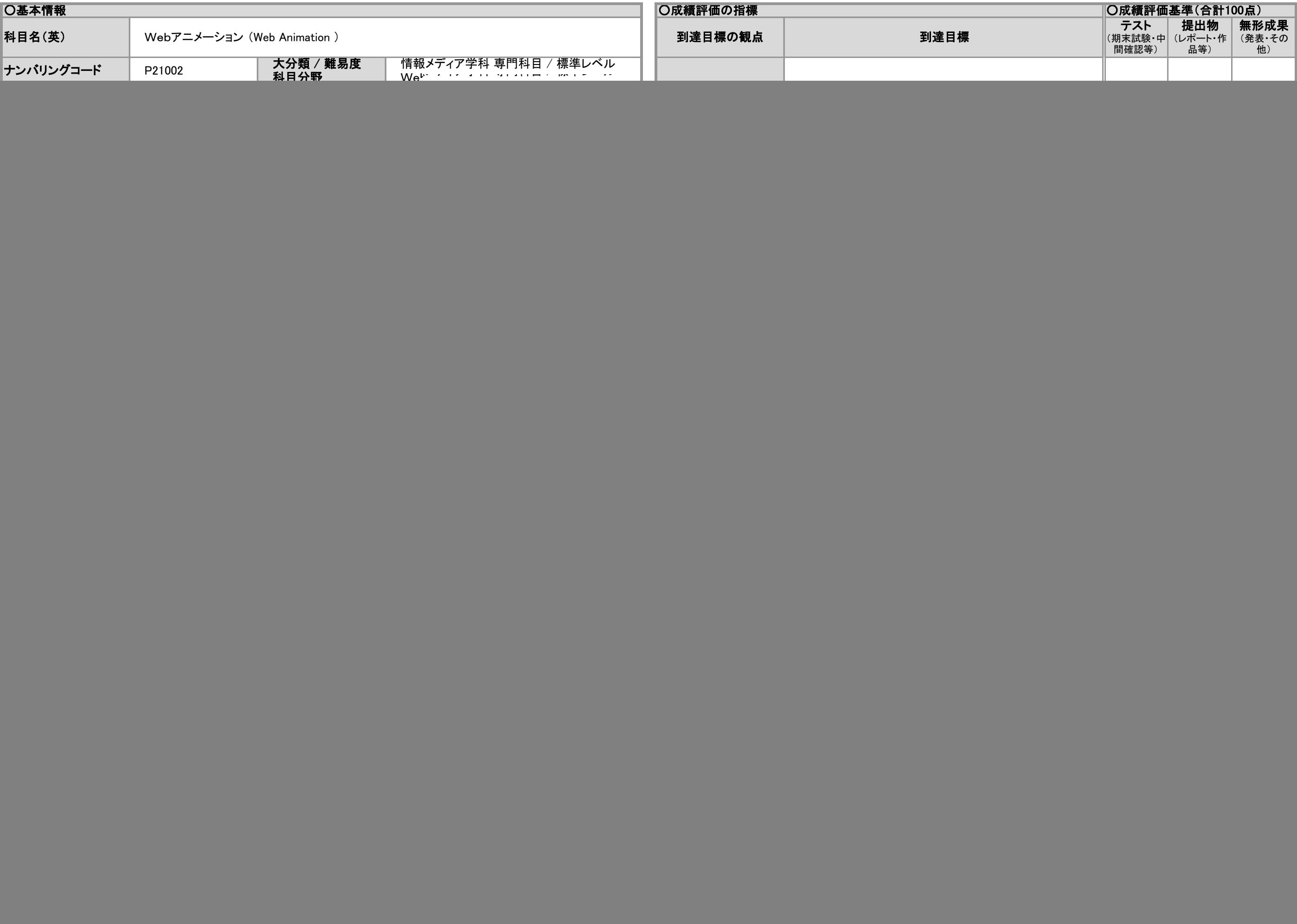

## 2019年度 授業シラバスの詳細内容

![](_page_1_Picture_446.jpeg)

![](_page_1_Picture_447.jpeg)